**Vendor:** Microsoft

**Exam Code:** MB7-839

Vendor: Microsoft<br>Exam Code: MB7-839<br>Exam Name: NAV 2009 Core Setup and Finance<br>Version: Demo **Exam Name:** NAV 2009 Core Setup and Finance

**Version:** Demo

# **Question: 1**

You work in an international company which is called Wikigo. And you're employed as the Developer for Microsoft Dynamics NAV. In the Reconciliation Account field on a G/L Account Card indicate, what does a check mark indicate?

- A. It indicates that the G/L account is used in the Bank Reconciliation process
- B. It indicates that the G/L account is used to reconcile to the subsidiary ledger
- C. It indicates that the G/L account is included in the Reconciliation list in the general journal test report for review prior to posting
- D. It indicates that the account is used to reconcile to the subsidiary ledger and is currently in balance so that further entries are disallowed

## **Answer: C**

# **Question: 2**

You work in an international company which is called Wikigo. And you're employed as the Developer for Microsoft Dynamics NAV. Now you company receives a big customer. The client is implementing Microsoft Dynamics NAV 2009. The client has set up dimensions for Office and Department. Balance Sheet accounts must not have a Department or Office dimension assigned; Expense accounts must have values recorded for the Office and Department dimensions. You are asked to complete the required setup for the dimension posting. You open the Chart of Accounts list page, highlight all of the Balance Sheet accounts, and then select Dimensions Multiple. In order to finish this setup, what should you do next?

- A. You should add a line for the Dimension Code of Office; select a Value Posting rule of blank
- B. You should add a line for the Dimension Code of Office; select a Value Posting rule of No Code
- C. You should add a line for the Dimension Code of Department; select a Value Posting rule of blank.
- D. You should add a line for the Dimension Code of Department; select a Value Posting rule of No Code

## **Answer: B, D**

### **Question: 3**

A. It indicates that the GAL account is used in the Bank Recorolistion process<br>
C. It indicates that the GAL account is used to reconcile to the subsidiary ledger<br>
C. It indicates that the GAL account is included in the Re You work in an international company which is called Wikigo. And you're employed as the Developer for Microsoft Dynamics NAV. The client calls regarding a previously posted customer payment. The customers check was received and posted in the amount of 10,000. The payment was intended to be fully applied to an invoice for 7,000 and partially applied to an invoice for 12,000. The application was not completed during posting, so all of the entries are currently open. The client has the correct customer selected in the Customers list page. You advise the client to perform the following steps: open the Customer Ledger Entries page, select the 10,000 payment line, open the Apply Customer Entries page, and then set the Applies-to ID on the line for the 7,000 invoice. In order to complete the application prior to posting, what additional step must the client perform?

- A. The client should set the Applies-to ID on the line for the 12,000 invoice and change the Applied Amount field to 3,000
- B. The client should set the Applies-to ID on the line for the 12,000 invoice and change the Amount to Apply field to 3,000
- C. The client should set the Applies-to ID on the line for the 12,000 invoice and change the Remaining Amount field to 9,000.

---------------------------------------------------------------------------------------------------------------------

D. The client should set the Applies-to ID on the line for the 12,000 invoice and change the Application Amount field to 3,000

## **Answer: B**

#### **Question: 4**

You work in an international company which is called Wikigo. And you're employed as the Developer for Microsoft Dynamics NAV. There's a employee named Tom in your company. He is not clear about where users can access the Unapply Customer Ledger Entries functionality. So he asks for your advice. What do you reply to him?

- A. Bank Ledger Entries
- B. General Ledger Entries
- C. Customer Ledger Entries
- D. Detailed Customer Ledger Entries

### **Answer: C, D**

#### **Question: 5**

You work in an international company which is called Wiikigo. And you're employed as the Developer for Microsoft Dynamics NAV. You are going to connect Microsoft Office Excel to a Microsoft Dynamics NAV 2009 database. If you want to accomplish this, what is the prerequisite?

- A. Microsoft Dynamics NAV must be on a C/SIDE platform.
- B. Both Microsoft Dynamics NAV and Microsoft Excel must be open
- C. Microsoft Dynamics NAV must be on a Microsoft SQL Server platform.
- D. When you use Microsoft Excel 2007, the file must be less than 65,536 lines

#### **Answer: C**

#### **Question: 6**

You work in an international company which is called Wikigo. And you're employed as the Developer for Microsoft Dynamics NAV. In order to reverse Vendor Ledger Entries, what is the prerequisite? (choose more than one)

- A. The Vendor Ledger Entries must be applied
- B. The total amount of the G/L Entries must equal zero
- C. The Vendor Ledger Entries must not have already been reversed
- D. Only entries with the Journal Batch Name field filled in can be reversed

# **Answer: B, C, D**

### **Question: 7**

Developer for Microsoft Dynamics NAV There s a employee named Tom in your company. He is<br>not dear about where users can access the Unapply Customer Ledger Entries the donality. So<br>he asks for your advice. What do you reply You work in an international company which is called Wikigo. And you're employed as the Developer for Microsoft Dynamics NAV. Now you company receives a big customer. The client is setting up a recurring journal template. He asks for assistance and your company assigns this task to you. what will you do when setting up a recurring journal template? (choose more than one)

- A. You should choose the Recurring check box
- B. You should choose Recurring in the Type field.
- C. You should enter the default No. Series in the No. Series field
- D. You should enter the default No. Series in the Posting No. Series field

#### **Answer: A, D**

# **Question: 8**

You work in an international company which is called Wikigo. And you're employed as the Developer for Microsoft Dynamics NAV. You must enter a Balancing Account Type and Balancing Account Number when entering a journal entry using a single line. In order to enter data in the Balancing Account Type and Balancing Account Number fields, what should you do? (choose more than one)

- A. You can choose them manually
- B. You can default them based on the Journal Batch setup
- C. You can default them based on the initial G/L account selected
- D. You can default them using the Insert Balancing Account function

## **Answer: A, B**

## **Question: 9**

You work in an international company which is called Wikigo. And you're employed as the Developer for Microsoft Dynamics NAV. You company receives a big customer. The client is setting up the chart of accounts. The table below shows part of the current chart of accounts. The controller wants to display the total Net Change and Balance fields for Total Cash and Equivalents, Total Plant and Equipment, and Total Assets; the controller plans to use the Indent Chart of Accounts function to group the accounts. In order to make the Indent Chart of Accounts function capture the data appropriately, what instructions do you provide to the client on how to use the options in the Account Type field?

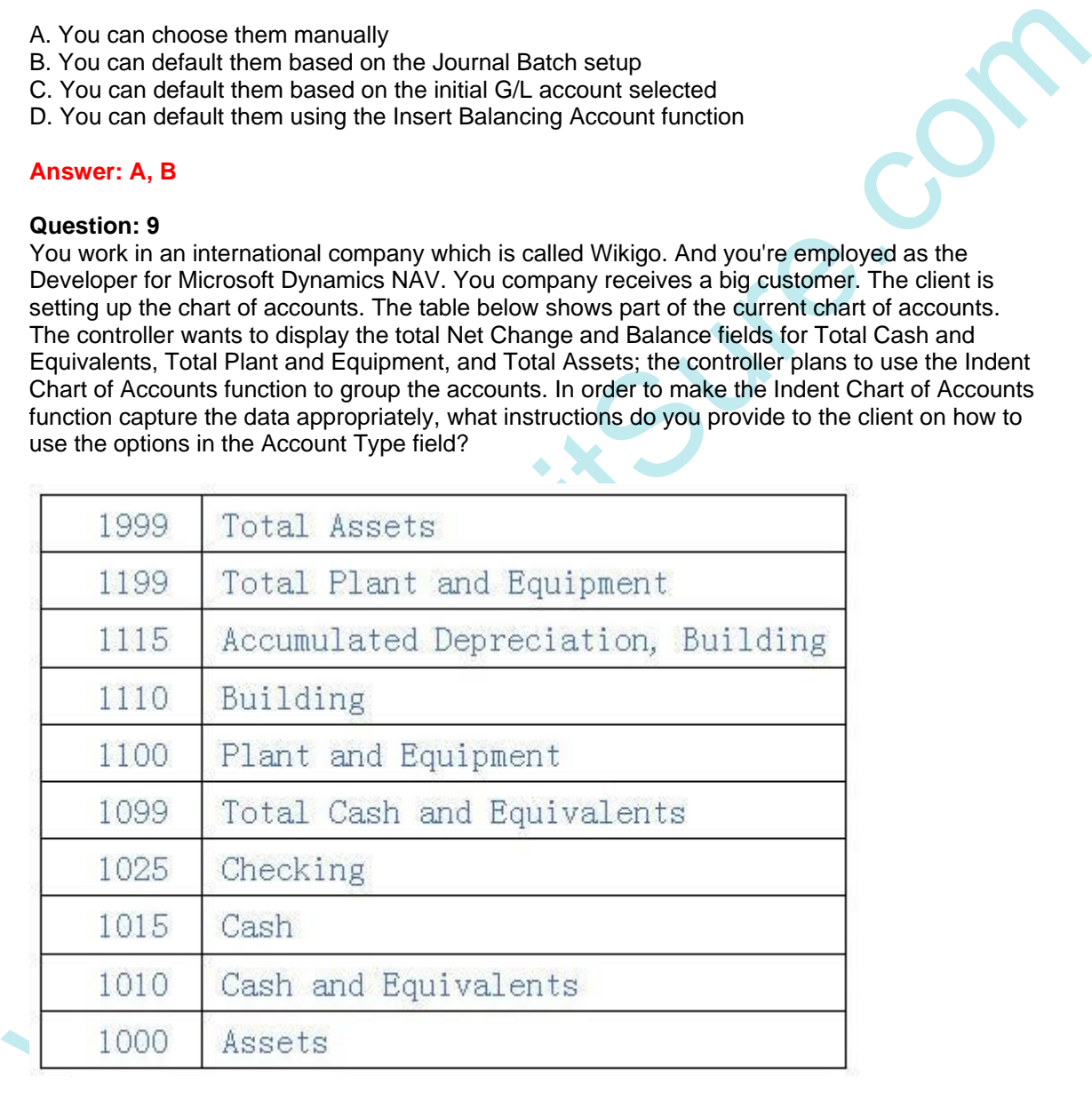

- A. Assign Begin-Total to Assets, Cash and Equivalents, and Plant and Equipment; assign Total to Total Cash and Equivalents, Total Plant and Equipment, and Total Assets; assign Posting to Cash, Checking, Building, and Accumulated Depreciation, Building
- B. Assign Heading to Assets, Cash and Equivalents, and Plant and Equipment; assign Total to Total Cash and Equivalents, Total Plant and Equipment, and Total Assets; assign Posting to Cash, Checking, Building, and Accumulated Depreciation, Building
- C. Assign Begin-Total to Assets, Cash and Equivalents, and Plant and Equipment; assign End-Total to Total Cash and Equivalents, Total Plant and Equipment, and Total Assets; assign Posting to Cash, Checking, Building, and Accumulated Depreciation, Building
- D. Assign Heading to Assets; assign Begin-Total to Cash and Equivalents and Plant and Equipment; assign End-Total to Total Cash and Equivalents and Total Plant and Equipment; assign Total to Total Assets; assign Posting to Cash, Checking, Building, and Accumulated Depreciation, Building

# **Answer: C**

### **Question: 10**

You work in an international company which is called Wikigo. And you're employed as the Developer for Microsoft Dynamics NAV. There's a colleague named Jason in your company. He posts the journal that was created by the Close Income Statement batch job, but he is not clear about the result. So he asks for your advice. What??s your answer?

- A. The Retained Earnings G/L account(s) are updated for the gain or loss
- B. The control accounts for the subsidiary ledgers are blocked, preventing additional activity from being posted to the closed year.
- C. For each account that has Income Statement selected in the Income/Balance field, an entry is posted so that the balance becomes zero
- D. For each account that has Income or Expense selected in the Income/Balance field, an entry is posted so that the balance becomes zero.

# **Answer: A, C**

## **Question: 11**

You work in an international company which is called Wikigo. And you're employed as the Developer for Microsoft Dynamics NAV. You can add and assign specific G/L accounts to the Vendor Posting Groups for setting up payment tolerance for vendors. In order to set up payment tolerance, what additional setups do you complete if payment tolerance is not used for all vendors? (choose more than one)

- A. On selected vendors, choose the Block Payment Tolerance check box
- B. On selected vendors, choose the Enable Payment Tolerance check box
- C. Specify the Payment Tolerance Percents and Maximum Amounts in General Ledger Setup
- D. specify the Payment Tolerance Percents and Maximum Amounts in Purchases Payables Setup

# **Answer: A, C**

### **Question: 12**

**Answer: C**<br> **Question: 10**<br>
You work in an international company which is called Wikigo. And you're employed as the<br>
You work in an internation sease for the Close Income Statement bach in your company. He<br>
powerloper for You work in an international company which is called Wikigo. And you're employed as the Developer for Microsoft Dynamics NAV. There is a colleague named Jason in your company. On a recurring journal line, he has selected the Recurring Method of Reversing Fixed. The date that the journal is reversed is related to the Posting Date field on the journal line. But he is not clear about the reversing entry is posted on what date and asks for your advice. So what do you reply to him?

- A. The reversing entry is posted on the Posting Date plus one month
- B. The reversing entry is posted on the date after the Posting Date on the journal line
- C. The reversing entry is posted on the same date as the Posting Date on the journal line
- D. The reversing entry is posted on the Posting Date plus the date formula in the Recurring Frequency field

# **Answer: B**

## **Question: 13**

You work in an international company which is called Wikigo. And you're employed as the Developer for Microsoft Dynamics NAV. There is a colleague named Jason in your company. He is not clear about the function of the Adjust Exchange Rates batch job and asks for your advice. So what do you reply to him?

- A. The function of the Adjust Exchange Rates batch job is to insert new Daily Exchange Rates for all currencies
- B. The function of the Adjust Exchange Rates batch job is to adjust the Exchange Rates in the Currency Exchange Rates page
- C. The function of the Adjust Exchange Rates batch job is to update the Consolidation Currency Exchange Rate field on the Business Unit Card.
- D. The function of the Adjust Exchange Rates batch job is to update the LCY Balances on Customer, Vendor, and Bank Account ledger entries that contain a Currency Code

## **Answer: D**

### **Question: 14**

You work in an international company which is called Wikigo. And you're employed as the Developer for Microsoft Dynamics NAV. In Microsoft Dynamics NAV, the system creates a G/L Register to provide an audit trail when users post transactions. On each line in the G/L Register page, to assist with the audit trail, what data does the system record? In the options below, which is true? (choose more than one)

- A. The system records User ID on each line in the G/L Register page to assist with the audit trail
- B. The system records Creation Date on each line in the G/L Register page to assist with the audit trail
- C. The system records Description on each line in the G/L Register page to assist with the audit trail
- D. The system records Journal Batch Name on each line in the G/L Register page to assist with the audit trail

### **Answer: B, D**

### **Question: 15**

A. The function of the Adjust Exchange Rates batch job is to insert new Daily Exchange Rates for<br>
B. The function of the Adjust Exchange Rates batch job is to adjust the Exchange Rates for<br>
B. The function of the Adjust Ex You work in an international company which is called Wikigo. And you're employed as the Developer for Microsoft Dynamics NAV. Your company receives a large customer. For the local currency the client set up multiple banks with various currenciesincluding one. Then the client prepared and posted purchase documents using the various currencies. Now the client is processing computer checks in the Payment Journal; the checks have a Payment Type of Computer Check. When posting the journal, the client meets problems and asks you about the requirements for posting computer checks when currencies are involved. About posting computer checks with multiple currencies in the Payment Journal, what's your advice? (choose more than one)

- A. The client can only post checks using LCY when using a Bank Account with a blank Currency Code
- B. The client can post checks with any Currency Code including LCY when using a Bank Account with a blank Currency Code
- C. The client can post checks with any Currency Code including LCY when using a Bank Account with a Currency Code assigned
- D. The client can only post checks with the same Currency Code as the bank when using a Bank Account with a Currency Code assigned.

---------------------------------------------------------------------------------------------------------------------

# **Answer: A, D**

### **Question: 16**

You work in an international company which is called Wiikigo. And you're employed as the Developer for Microsoft Dynamics NAV. When an Analysis View is updated, what type of entries can be created by the combination of G/L Entries and the criteria in the Analysis View Card?

- A. G/L Entries and the criteria in the Analysis View Card are combined to create Analysis Entries
- B. G/L Entries and the criteria in the Analysis View Card are combined to create Analysis View Entries
- C. G/L Entries and the criteria in the Analysis View Card are combined to create G/L Analysis Entries
- D. G/L Entries and the criteria in the Analysis View Card are combined to create Detailed Analysis View Entries

#### **Answer: B**

#### **Question: 17**

You work in an international company which is called Wikigo. And you're employed as the Developer for Microsoft Dynamics NAV. In the Payment Journal, after checks are printed and prior to posting, you may void the checks. How do you manage voids in the Payment Journal? (choose more than one)

- A. You void a single check
- B. You void all checks at the same time
- C. You choose multiple checks and void them at the same time
- D. You void the check so that the system automatically deletes it

### **Answer: A, B**

### **Question: 18**

A. GAL Entries and the criteria in the Analysis View Card are combined to create Analysis Entries<br>
B. GA. Entrines each the criteria in the Analysis View Card are combined to create Analysis View<br>
C. GK. Entrines<br>
C. We En You work in an international company which is called Wikigo. And you??re employed as the Developer for Microsoft Dynamics NAV. There's a colleague named Jason in your company. He is not clear about what the primary G/L account associated with the Customer Posting Group is and asks for your advice. So what do you reply to him?

A. Sales is the primary G/L account associated with the Customer Posting Group

- B. Revenue is the primary G/L account associated with the Customer Posting Group
- C. Customers is the primary G/L account associated with the Customer Posting Group
- D. Accounts Receivable is the primary G/L account associated with the Customer Posting Group

# **Answer: D**

### **Question: 19**

You work in an international company which is called Wikigo. And you're employed as the Developer for Microsoft Dynamics NAV. There's a colleague named Jason in your company. He is choosing a customer on a sales invoice. When doing this, he doesn??t know which posting groups the system defaults into the header and asks for your advice. So what do you reply to him?

A. When doing this, the system defaults Customer Posting Group into the header

- B. When doing this, the system defaults Inventory Posting Group into the header
- C. When doing this, the system defaults General Product Posting Group into the header

D. When doing this, the system defaults General Business Posting Group into the header

## **Answer: A, D**

## **Question: 20**

You work in an international company which is called Wikigo. And you're employed as the Developer for Microsoft Dynamics NAV. Your company receives a large customer. The client is setting up security. They have reviewed roles and the associated permissions. The client has determined that the existing G/L-JOURNAL role is close to the permissions they plan to assign to one of the users. But the client is not clear about how to edit the permissions for the G/L-JOURNAL role. So the client asks for assistance. Your company assigns this task to you. so what should you suggest the client to do?

- A. In the G/L-JOURNAL role, edit the available permissions, and make sure that the revisions are saved under the G/L-JOURNAL role name.
- B. In the G/L-JOURNAL role, edit the available permissions, then save the revisions to one of the twelve available REVISED (1-12) roles
- C. First create a new role, then from the G/L-JOURNAL role, copy and paste the permissions to the new role, in the new role edit the permissions
- D. First create a new role, then from the G/L-JOURNAL role, copy the permissions to the new role by using the Replicate function. At last in the new role edit the permissions.

#### **Answer: C**

## **Question: 21**

You work in an international company which is called Wikigo. And you're employed as the Developer for Microsoft Dynamics NAV. Now one of your colleagues asks for your help. He is not clear about how many shortcut dimensions are available in Microsoft Dynamics NAV. So he asks for your advice. What do you reply to him?

- A. In Microsoft Dynamics NAV, two shortcut dimensions are available
- B. In Microsoft Dynamics NAV, four shortcut dimensions are available
- C. In Microsoft Dynamics NAV, eight shortcut dimensions are available
- D. In Microsoft Dynamics NAV, ten shortcut dimensions are available

## **Answer: C**

#### **Question: 22**

determined that existing GX-JOURNAL role is close to the permissions they plant to assign to<br>one of the users. But the client is not clear about how to edit the permissions for the GXL-JOURNAL role. So the clear to assista You work in an international company which is called Wikigo. And you're employed as the Developer for Microsoft Dynamics NAV. Now you company receives a big customer. Your company manager asks you to assist the client for implementing Microsoft Dynamics NAV 2009. A dimension labeled Region has been created by the client. Now the client must set up the dimension values. They plan to create their setup with a structured layout, as shown below.

Asia Asia North Asia South Total Asia **Africa** North Africa South Africa Total Africa

Now the client has to decides the Dimension Value Types to assign to obtain the desired results. The client asks for your advice. For Asia North and Asia South, What Dimension Value Type do you suggest the client to use?

---------------------------------------------------------------------------------------------------------------------

- A. You should suggest the client to use Heading
- B. You should suggest the client to use Posting
- C. You should suggest the client to use Standard
- D. You should suggest the client to use Begin-Total

## **Answer: C**

## **Question: 23**

You work in an international company which is called Wikigo. And you're employed as the Developer for Microsoft Dynamics NAV. Now one of your colleagues asks for your assistance. He is not clear about the three layers of a journal entry system and asks for your advice. So what do you reply?

- A. The three layers of a journal entry system are Journal Levels, Journal Batches, Journal Lines
- B. The three layers of a journal entry system are Journal Templates, Journal Batches, Journal Lines
- C. The three layers of a journal entry system are Journal Levels, Journal Templates, Journal Lines.
- D. The three layers of a journal entry system are Journal Levels, Journal Templates, Journal Batches.

## **Answer: B**

# **Question: 24**

Question: 23<br>
You work in an international company which is called Wikigo. And you're employed as the<br>
Dvelover for Microsoft Dynamics NV. Now one of your colleagues asks for your assistance. He<br>
by not register for Micros You work in an international company which is called Wikigo. And you're employed as the Developer for Microsoft Dynamics NAV. According to the requirement of your company, you are completing a line in the General Posting Setup matrix. During this process, three core pieces of data must be entered. Do you know what information these three pieces of data provide? (choose more than one)

- A. The posting group indicating what is being sold / purchased
- B. The posting group indicating who is being sold to / purchased from
- C. The balance sheet account for each subsidiary, or supporting ledger
- D. The income statement account for each subsidiary, or supporting ledger

**Answer: A, B, D**